# iOS Application Development

A Quick Overview

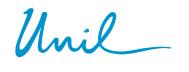

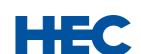

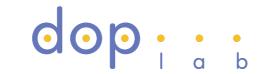

**Benoît Garbinato** 

distributed object programming lab

#### Roadmap

- □ The ios platform overview
- Development process & tools
- □ Next steps...

#### From Mac OS X...

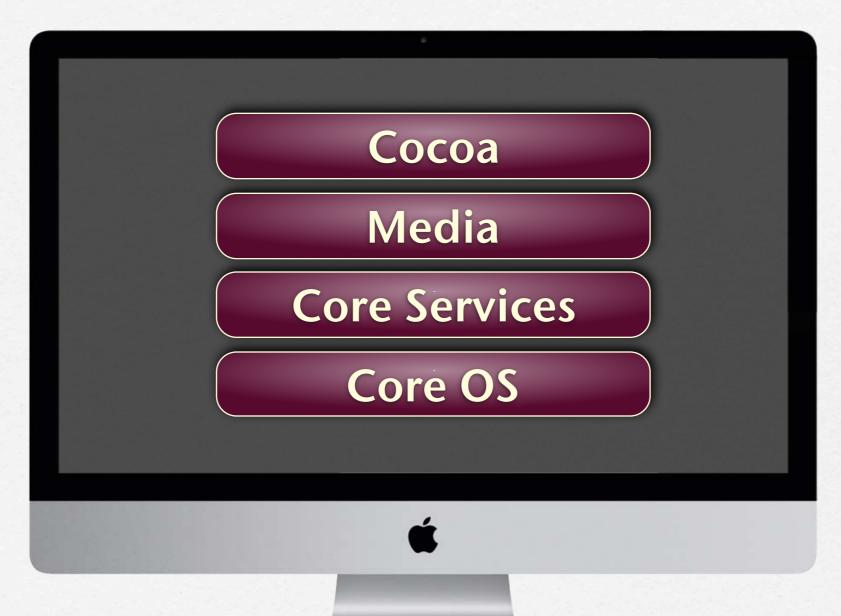

## ...to iOS

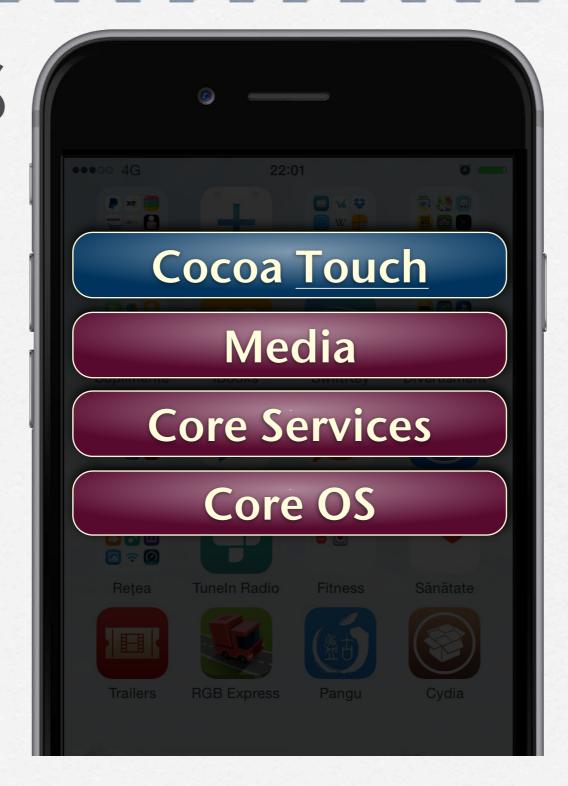

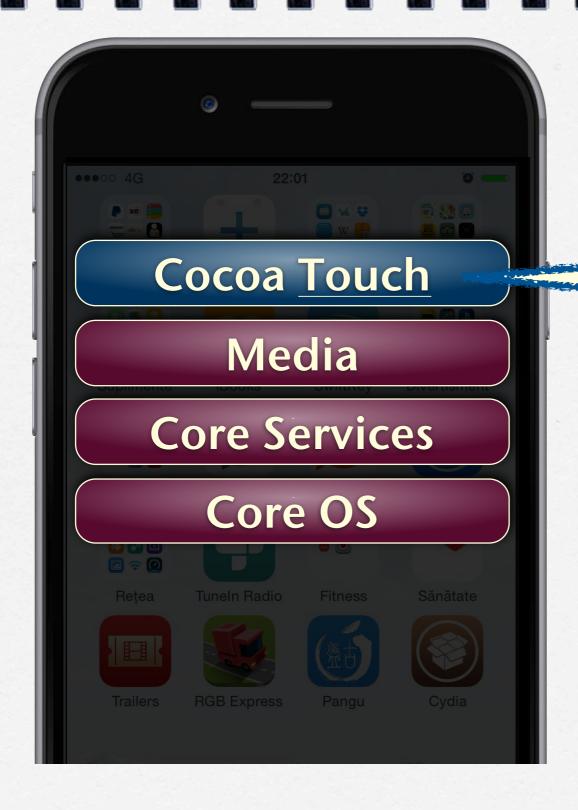

multi-touch events
multi-touch controls
view hierarchies
controllers
web views
image pickers
accelerometer
alerts
etc...

#### Application life cycle

□ Each application runs in a sandbox

I Essentially a callback model, i.e., you have no control over

the sequence of actions executed by application

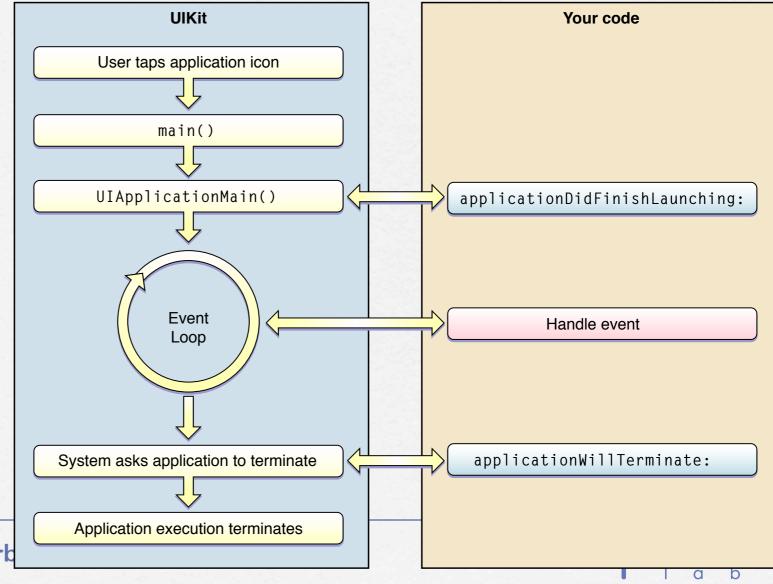

### Event & drawing cycle

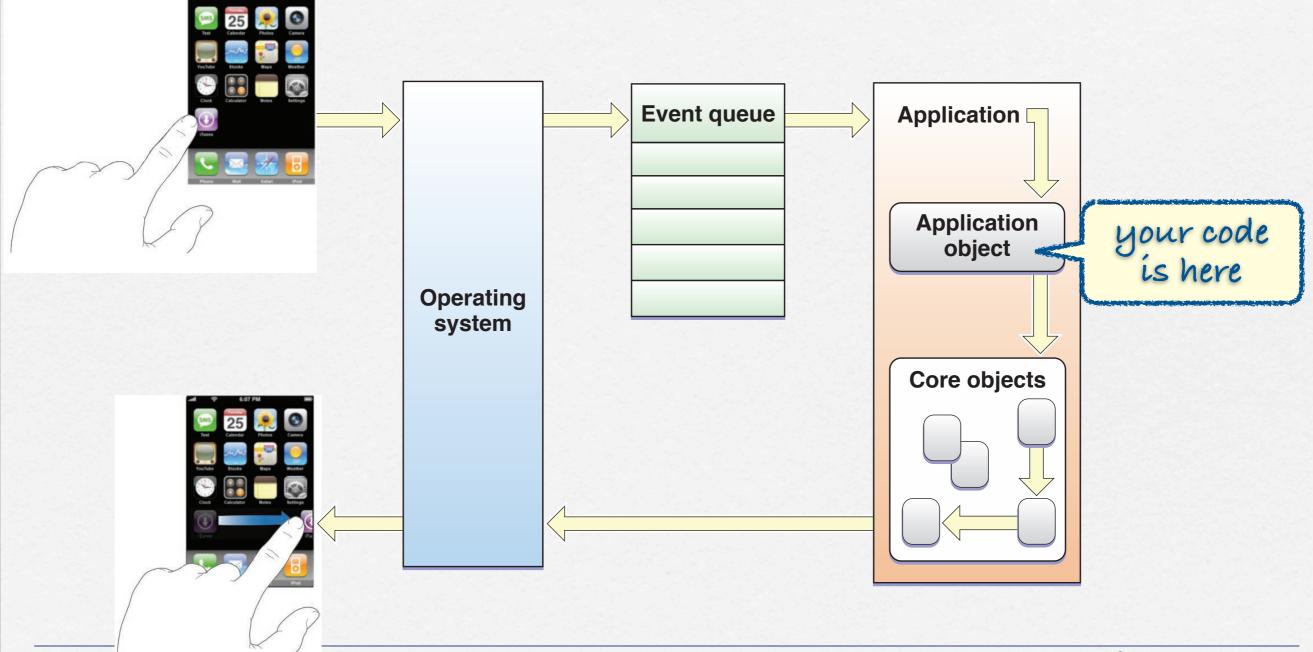

#### Typical application template

```
import UIKit
@UIApplicationMain
                                                                                     SWIF
class AppDelegate: UIResponder, UIApplicationDelegate {
    var window: UIWindow?
    func application(_ application: UIApplication, didFinishLaunchingWithOptions
                       launchOptions: [UIApplication.LaunchOptionsKey: Any]?) -> Bool {
       return true
    func applicationWillResignActive(_ application: UIApplication) { ... }
    func applicationDidEnterBackground(_ application: UIApplication) { ...}
    func applicationWillEnterForeground(_ application: UIApplication) { ...}
    func applicationDidBecomeActive(_ application: UIApplication) { ...}
    func applicationWillTerminate(_ application: UIApplication) { ...}
```

#### Development tools

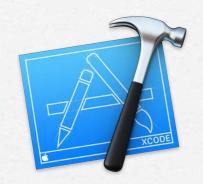

Xcode for editing your source code, building user interfaces, compiling

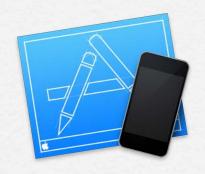

The iOS simulator for testing and debugging your application

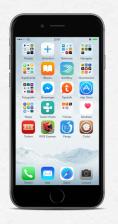

You can also use your real ios device but you need to be registered as Apple developer A typical working session

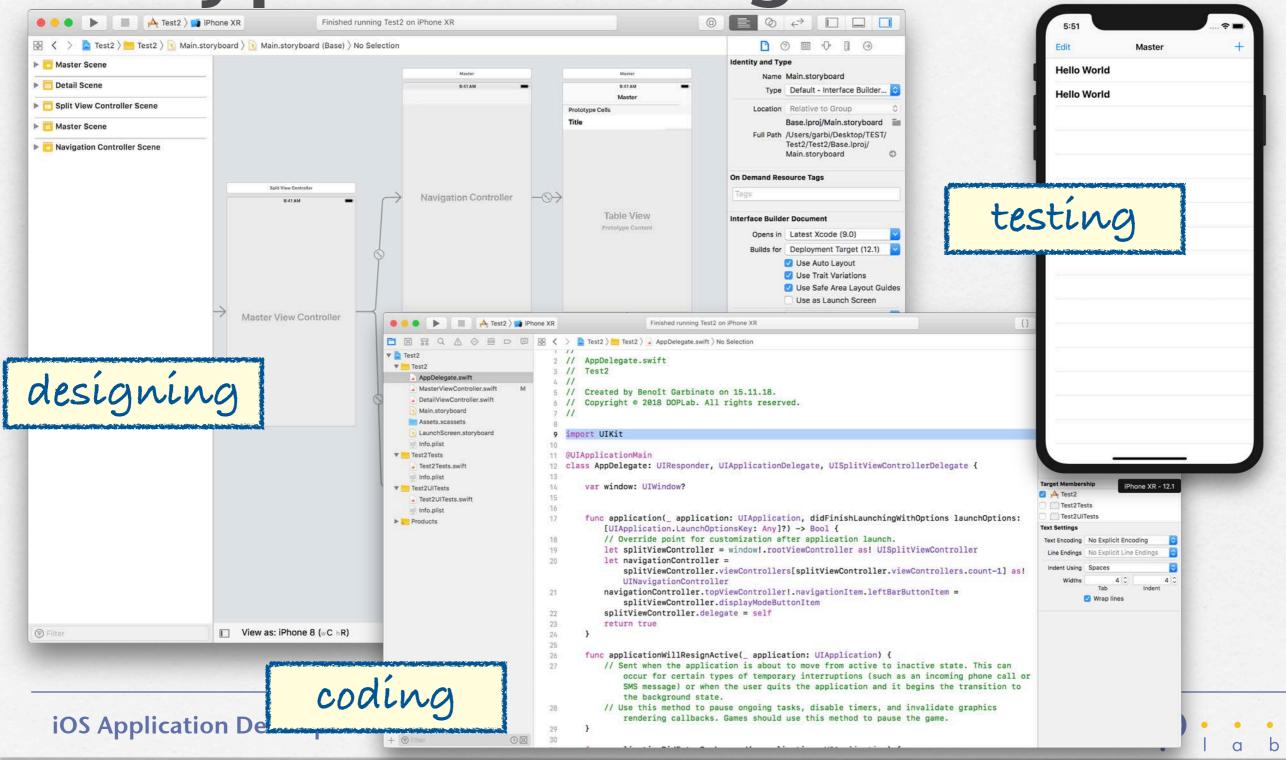

#### Next steps...

- O Get familiar with these tools
- Do the iOS app development tutorial